**Lecture 16: Network Layer Overview, Internet Protocol** COMP 332, Fall 2018 Victoria Manfredi

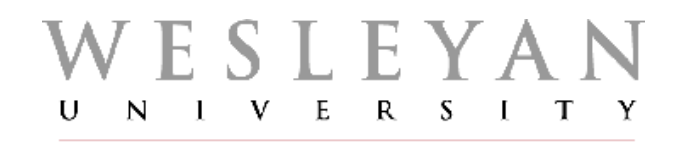

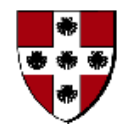

**Acknowledgements**: materials adapted from Computer Networking: A Top Down Approach 7th edition: ©1996-2016, J.F Kurose and K.W. Ross, All Rights Reserved as well as from slides by Abraham Matta at Boston University, and some material from Computer Networks by Tannenbaum and Wetherall.

## **Today**

#### 1. Announcements

- homework 6 posted
	- discuss: UDP ping server, chat server + reliability
- midterm graded, will hand back once everyone has written it
- 2. TCP congestion control

#### 3. Network layer

- overview
- what's inside a router
- Internet protocol (IP)

# **TCP CONGESTION CONTROL**

vumanfredi@wesleyan.edu 3

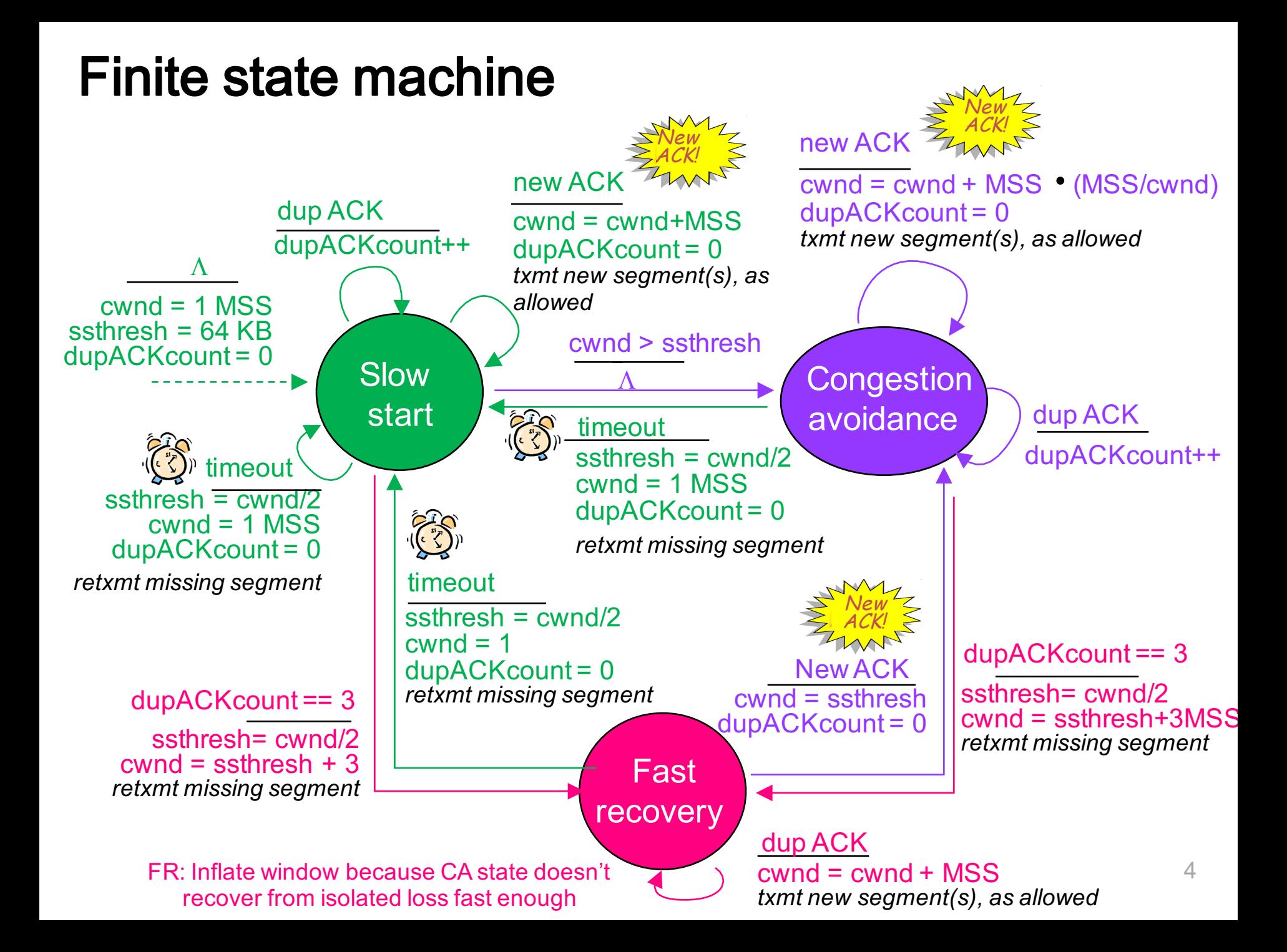

### Slow start: when to stop exponential increase?

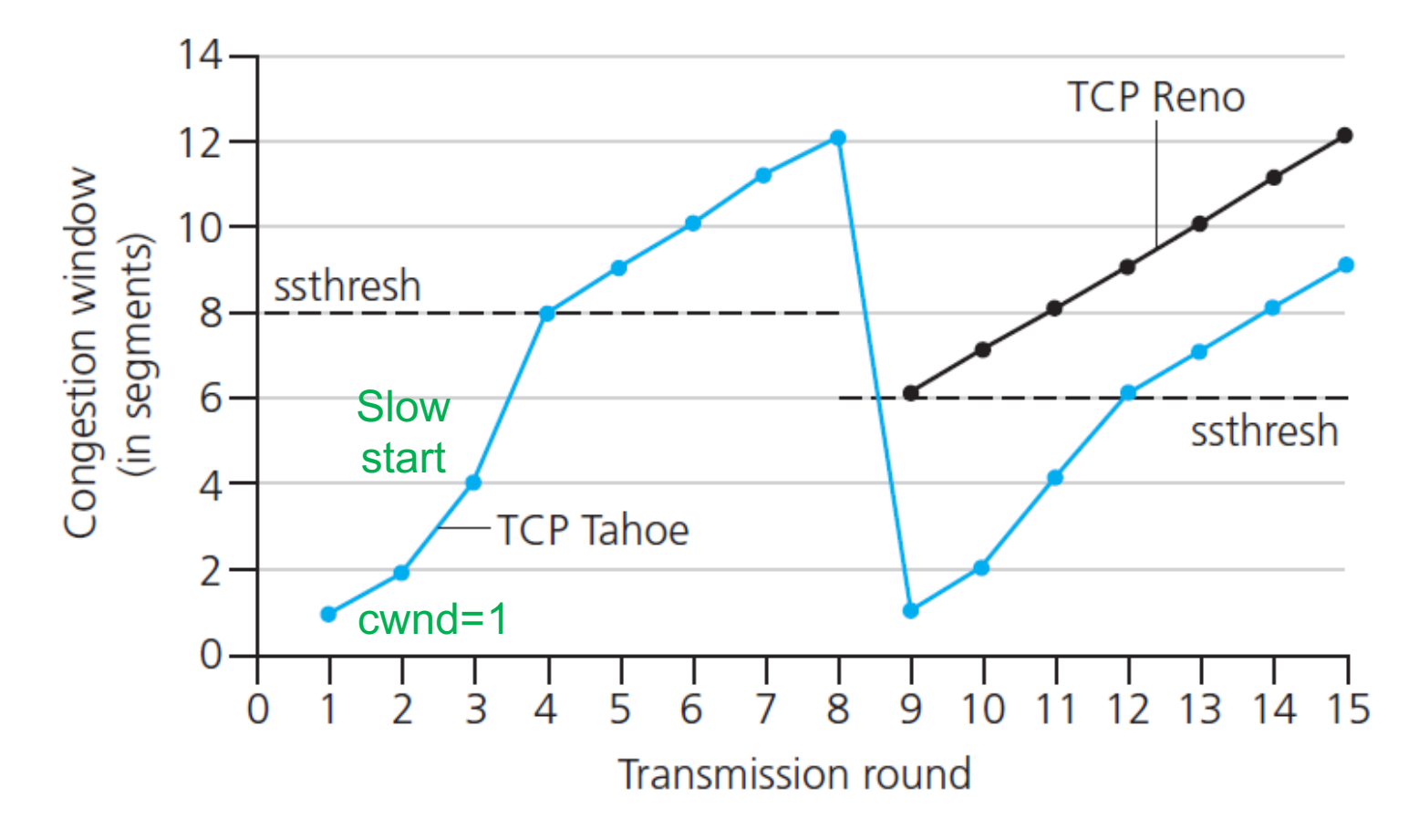

#### Slow start

- initially cwnd = 1 MSS
- every time ACK received, double cwnd

## **Congestion avoidance**

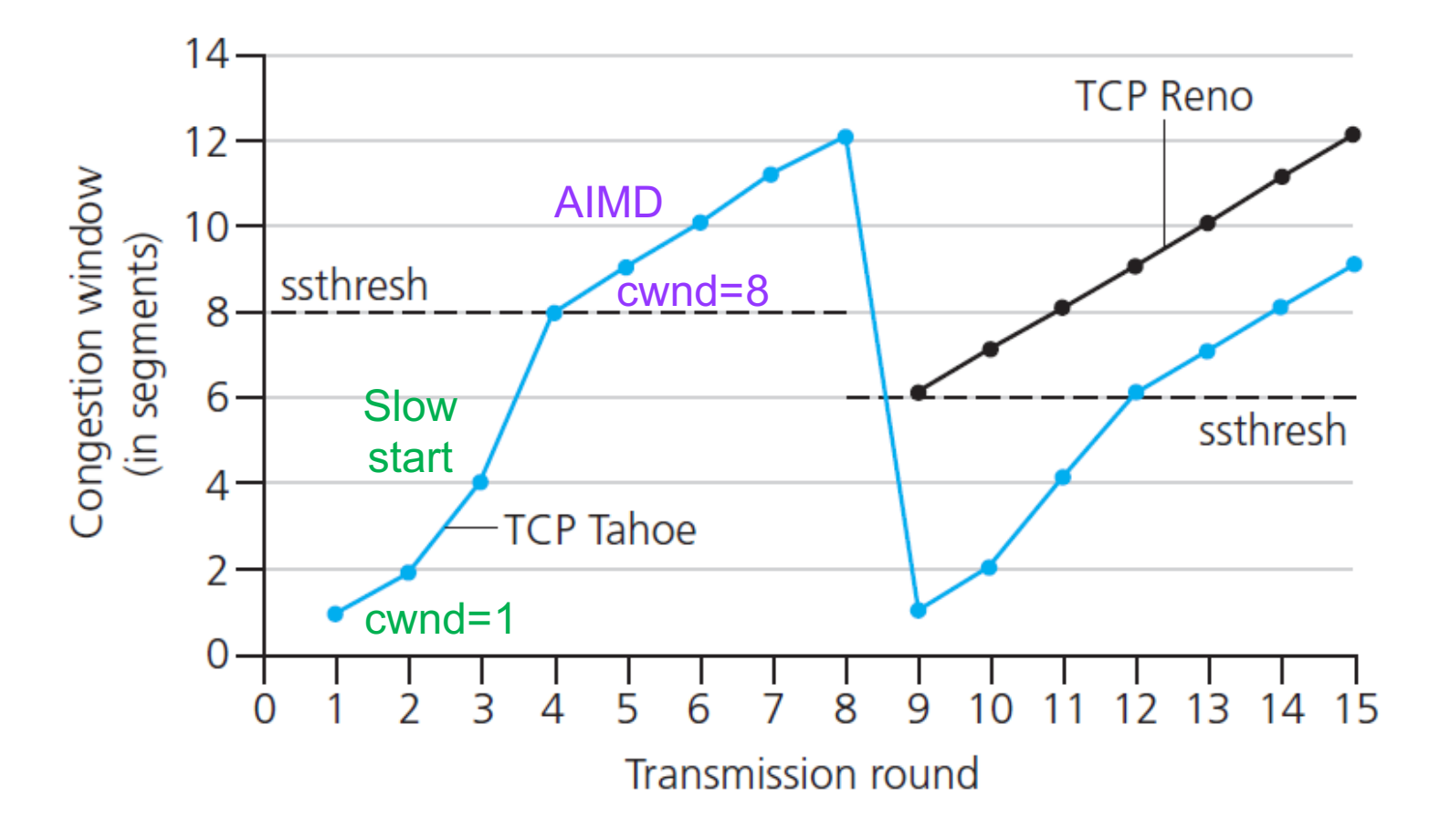

#### When cwnd = ssthresh

- go to congestion avoidance
- use AIMD

## **Timeout**

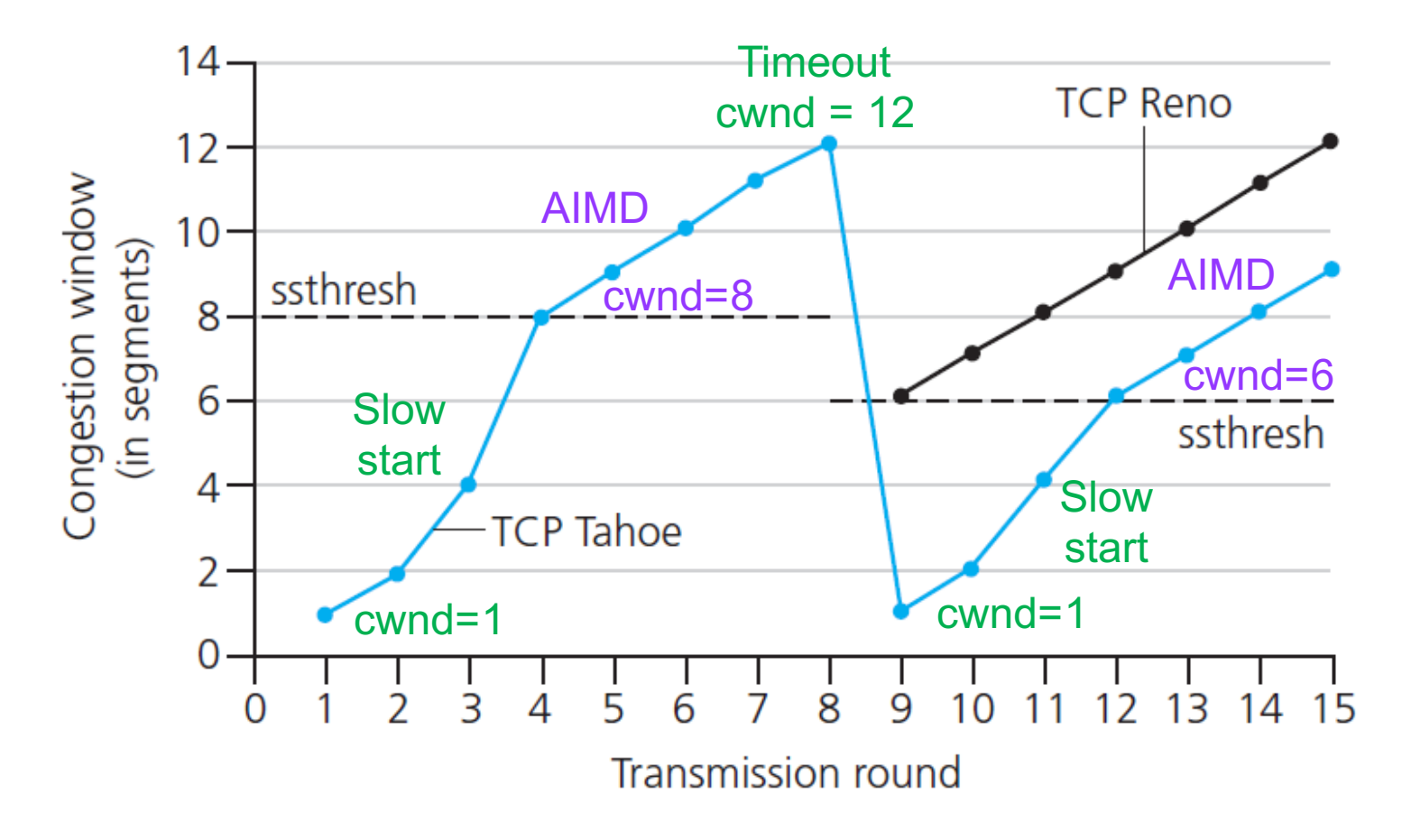

#### Restart slow start when timeout

- $-$  ssthresh = cwnd/2
- $cwnd = 1$  MSS

## 3 duplicate ACKs

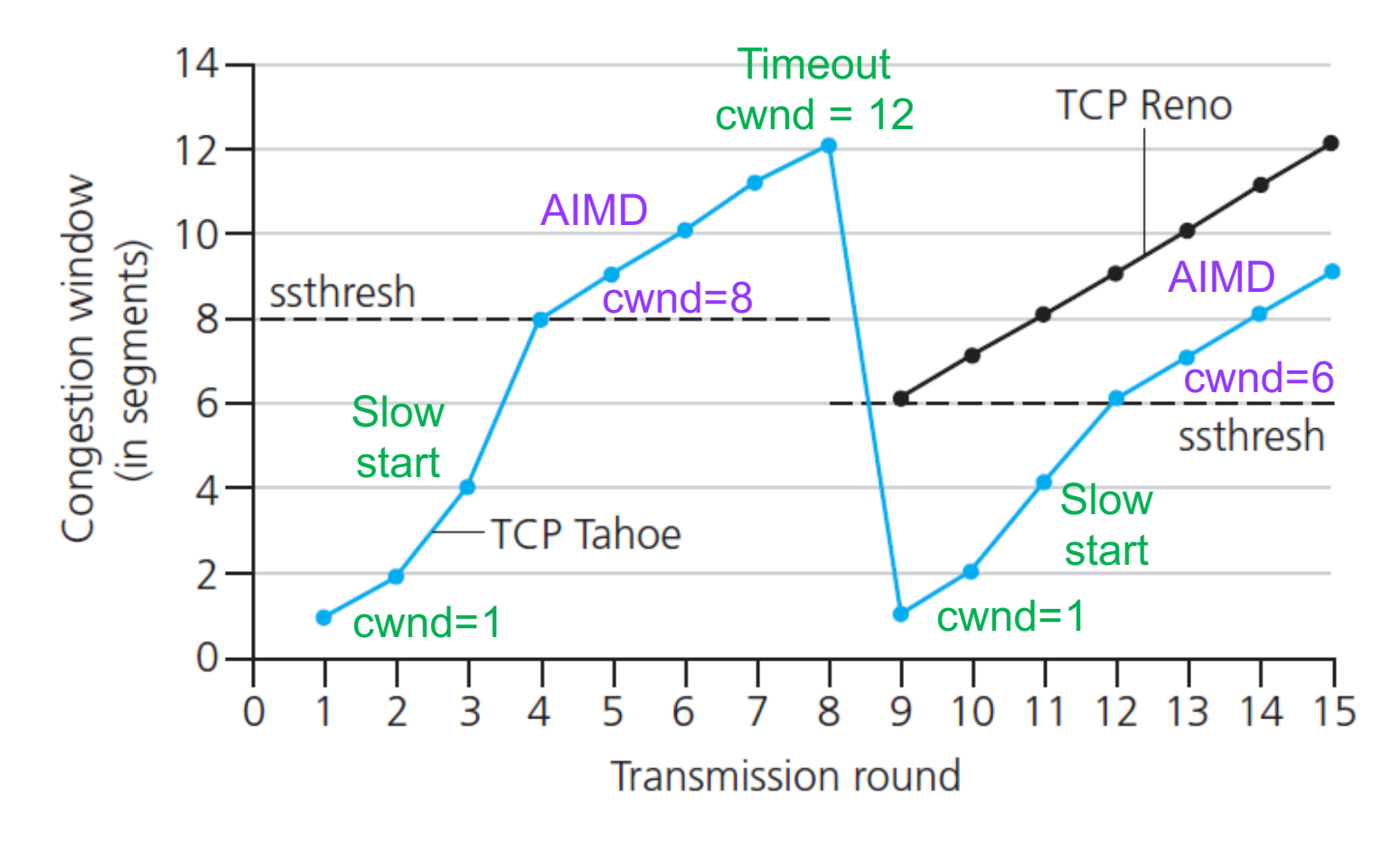

#### If 3 duplicate ACKs go to fast recovery

- $-$  ssthresh = cwnd/2
- $cwnd =$  ssthresh  $+3$  MSS

## **Average TCP throughput**

### Focus on AIMD

– ignore slow start, assume always data to send

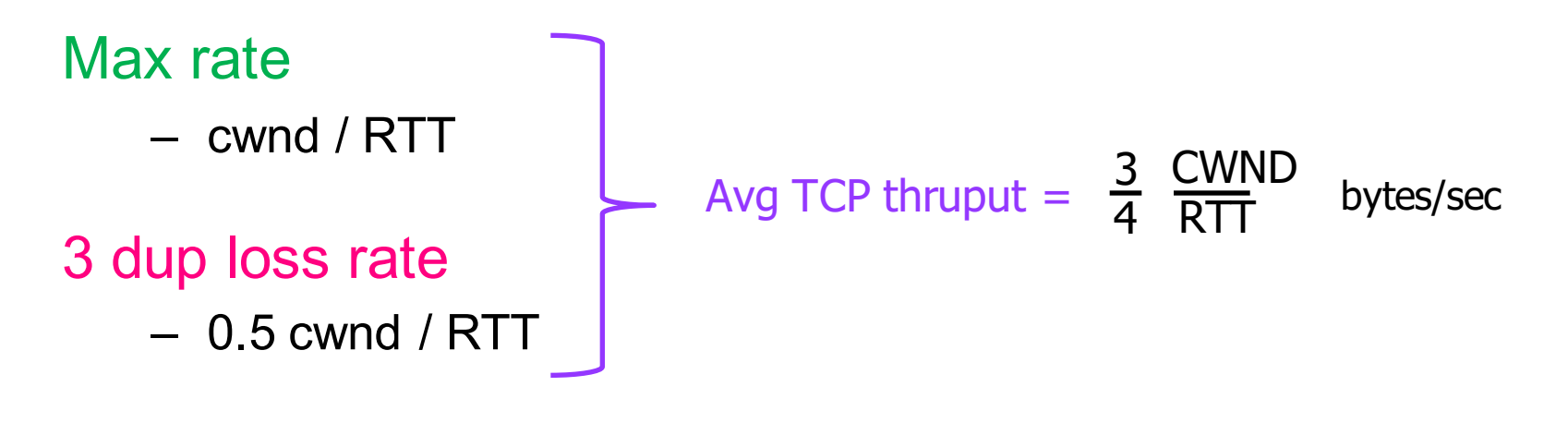

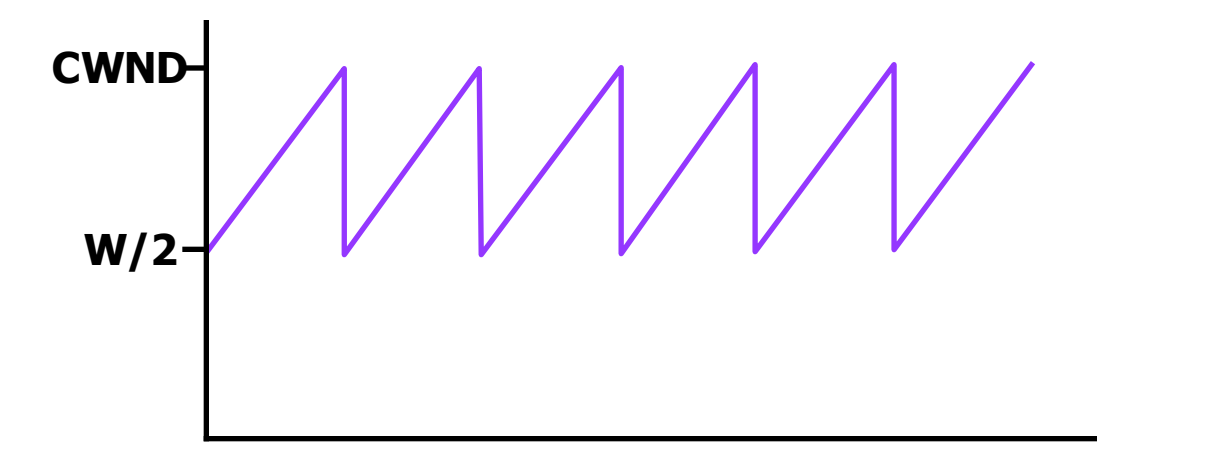

## **Setting window size**

### Window is min (rwnd, cwnd)

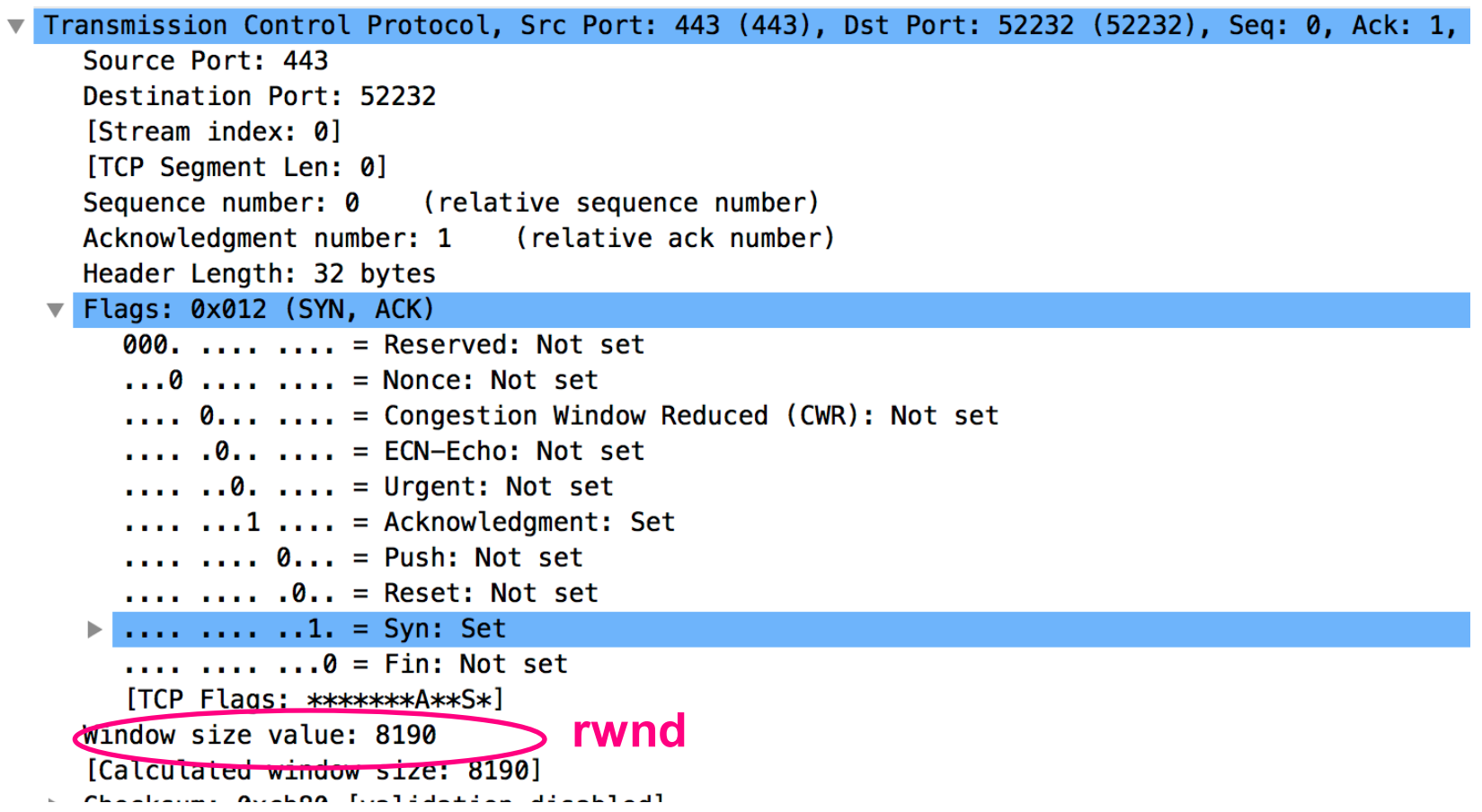

# **Network Layer OVERVIEW**

## 5-layer Internet protocol stack

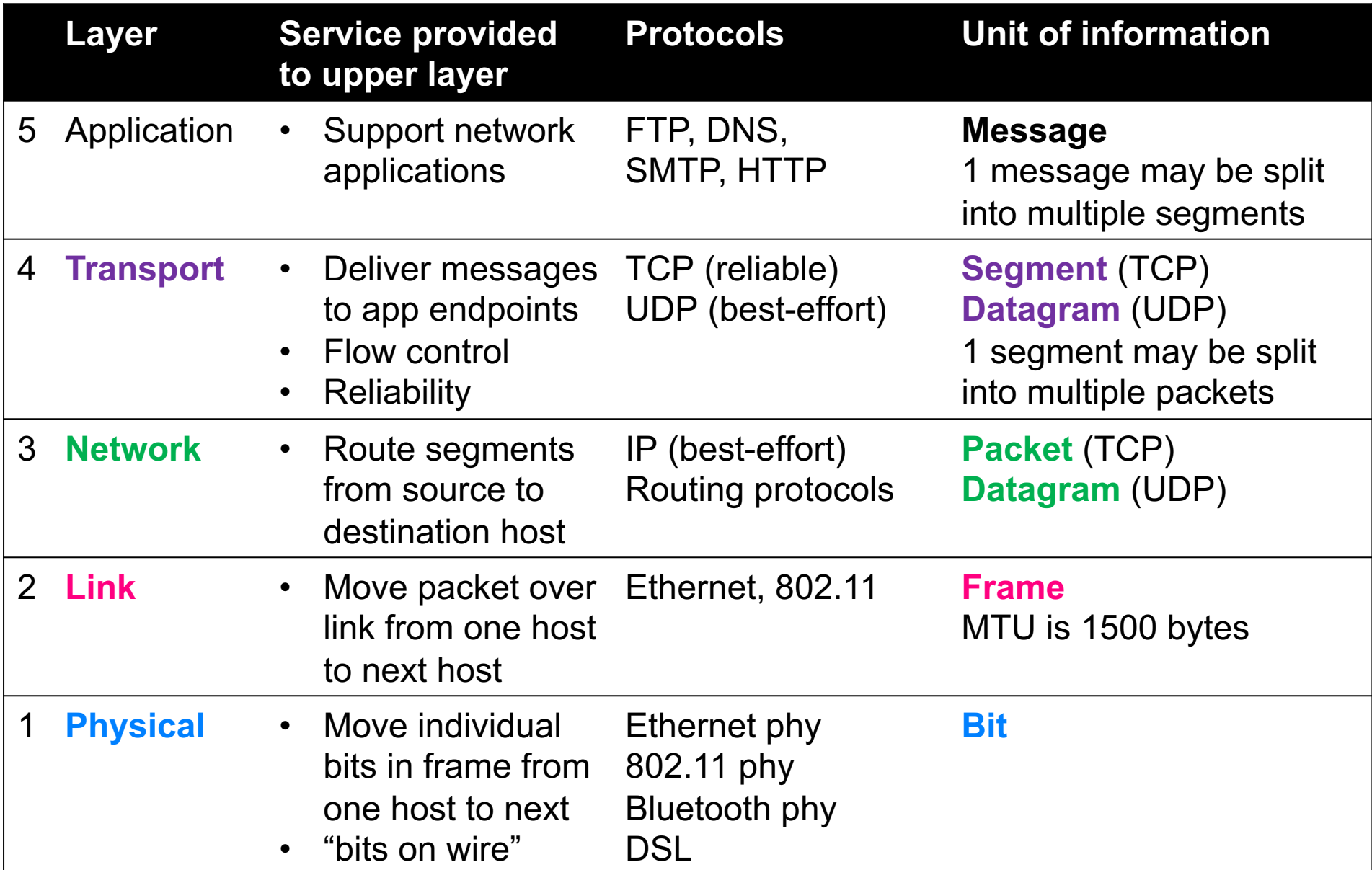

## Internet's network layer

### Network layer functions on hosts and routers

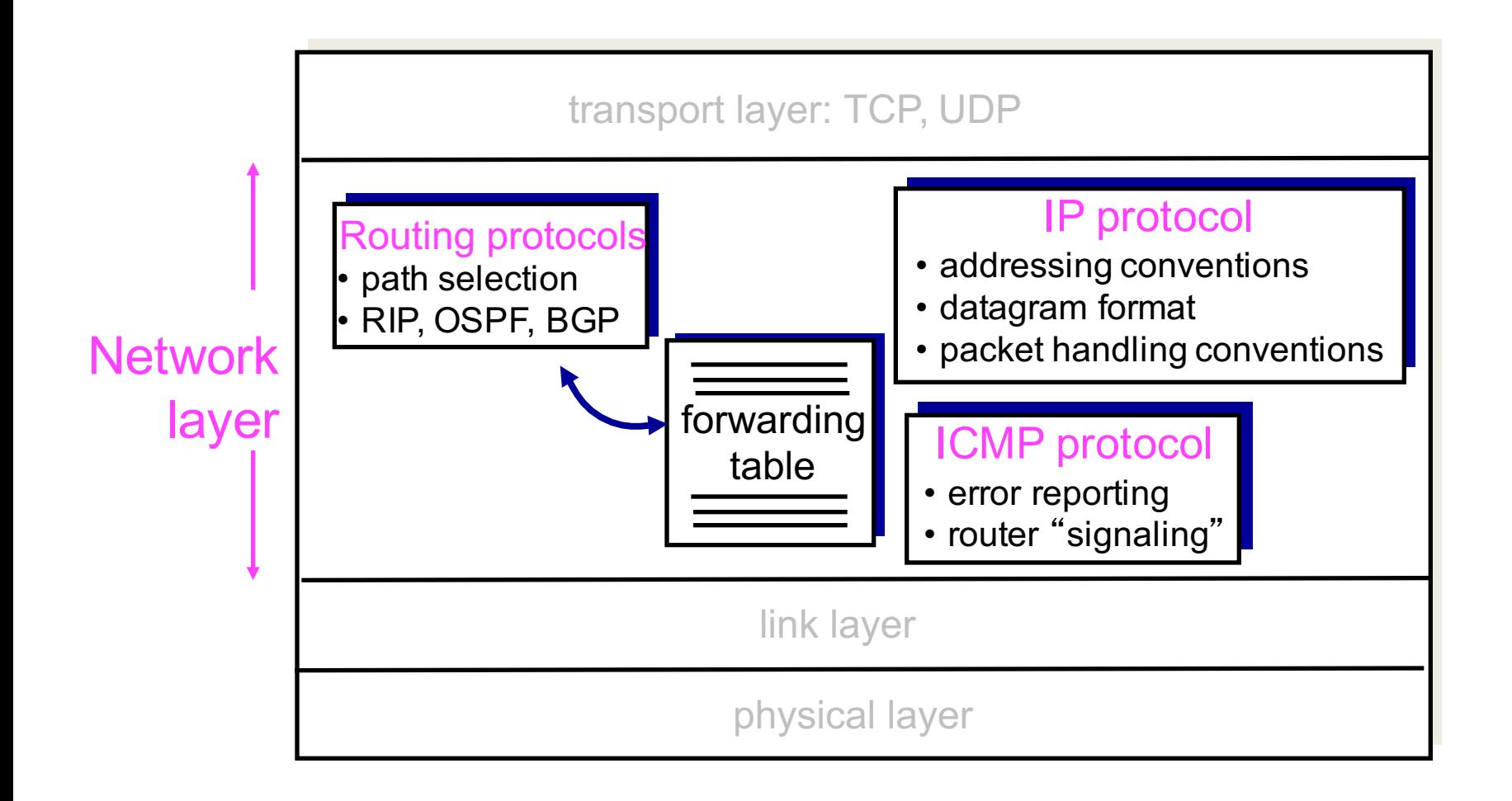

## **Network layer**

### **Goal**

– move pkt from one host to another

### How done on Internet?

- routers
	- examine header fields in every IP pkt
	- determines outgoing link

### Internet e2e argument

- some functionality only properly implemented in end systems
- smart hosts vs. dumb routers

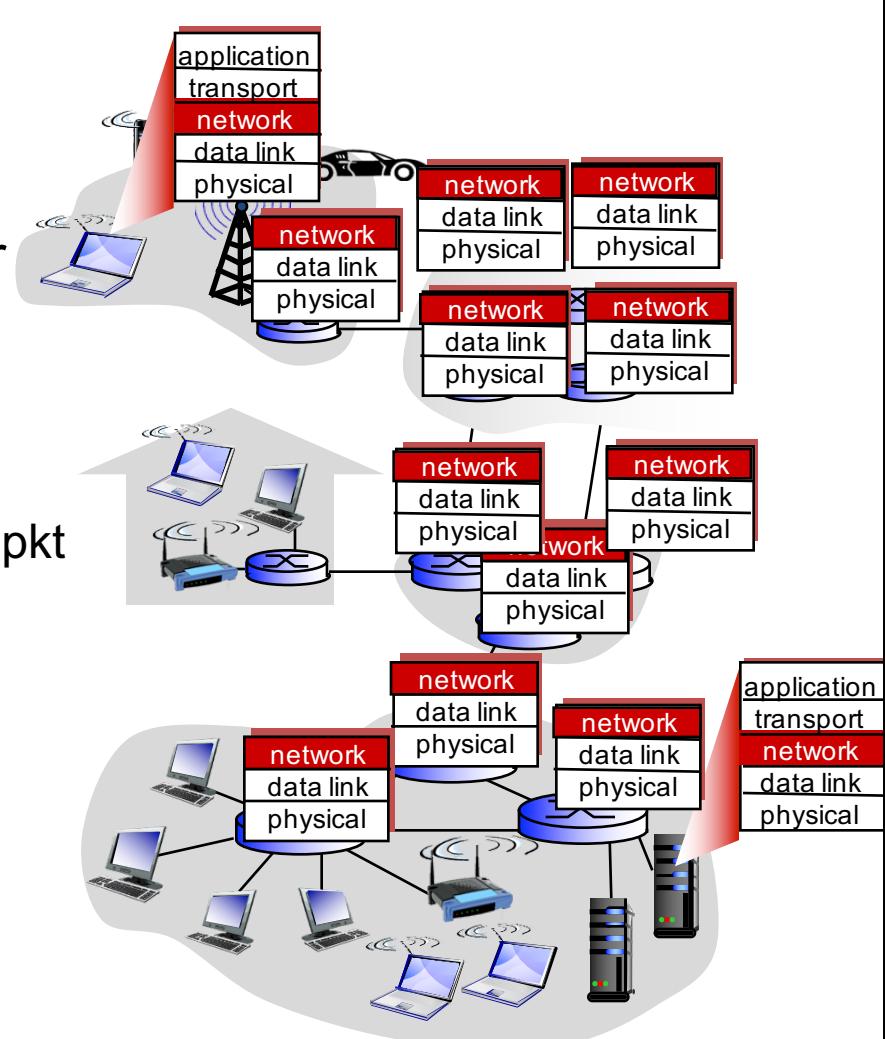

Network layer is in every host and router on Internet

## **Encapsulation and decapsulation**

#### Sender

– encapsulates segments into packets, puts src, dest IP in IP pkt hdr

#### **Receiver**

– decapsulates packets into segments, delivers to transport layer

#### Max length of IP packet in bytes

- MTU: Maximum Transmission Unit
- 1500 bytes if Ethernet used as link layer protocol

#### Max length of TCP data in bytes

- MSS: Maximum Segment Size
- $-$  MSS = MTU  $-$  IP hdr  $-$  TCP hdr
	- TCP header > = 20bytes

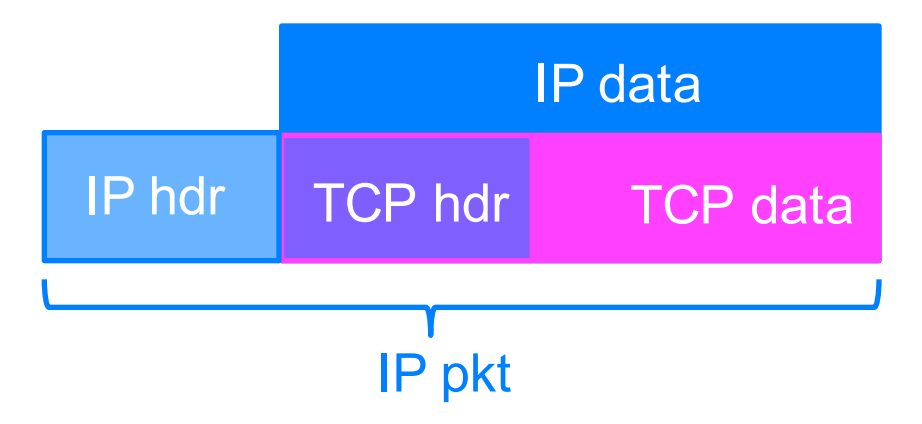

## Division of network layer functionality

### 1. Control plane

- comprises traffic only between routers, to compute routes between src and dst
- network-wide: routers run routing algorithms

### 2. Data plane

- comprises traffic between end hosts, forwarded by routers
- forwarding table set based on routes computed in control plane
- local: each router stores, forwards packets

## Interplay between routing and forwarding

#### Routing (slower time scale)

- routers view Internet as graph
- run shortest path algorithms

#### Forwarding (faster time scale)

- routers use paths to choose best output link for packet destination IP address
- if one link fails, chooses another

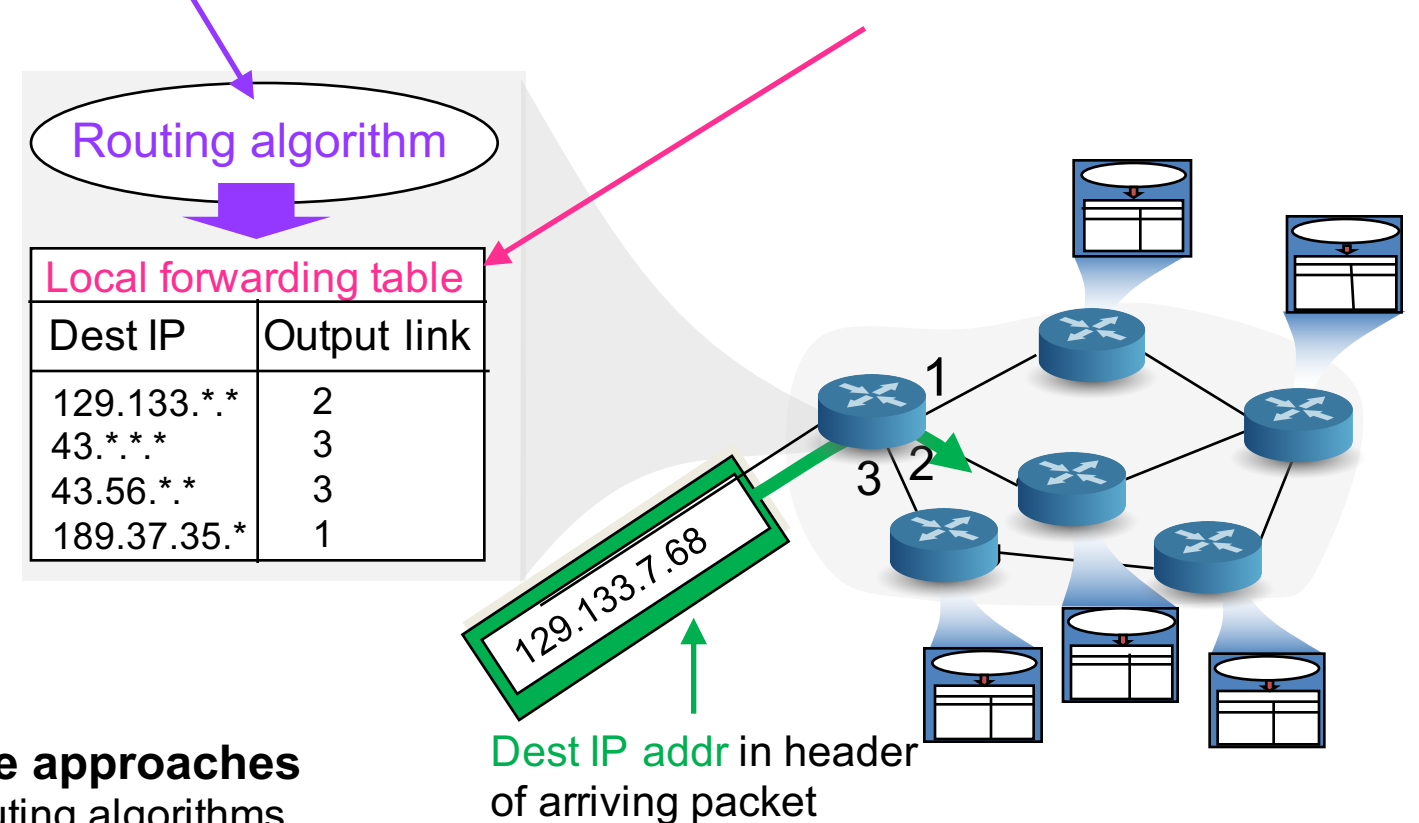

#### **2 control-plane approaches**

- 1. traditional routing algorithms implemented in routers
- 2. software-defined networking (SDN**)**  implemented in (remote) servers

## Approach 1: per-router control plane

Individual routing algorithm components in each and every router interact in the control plane

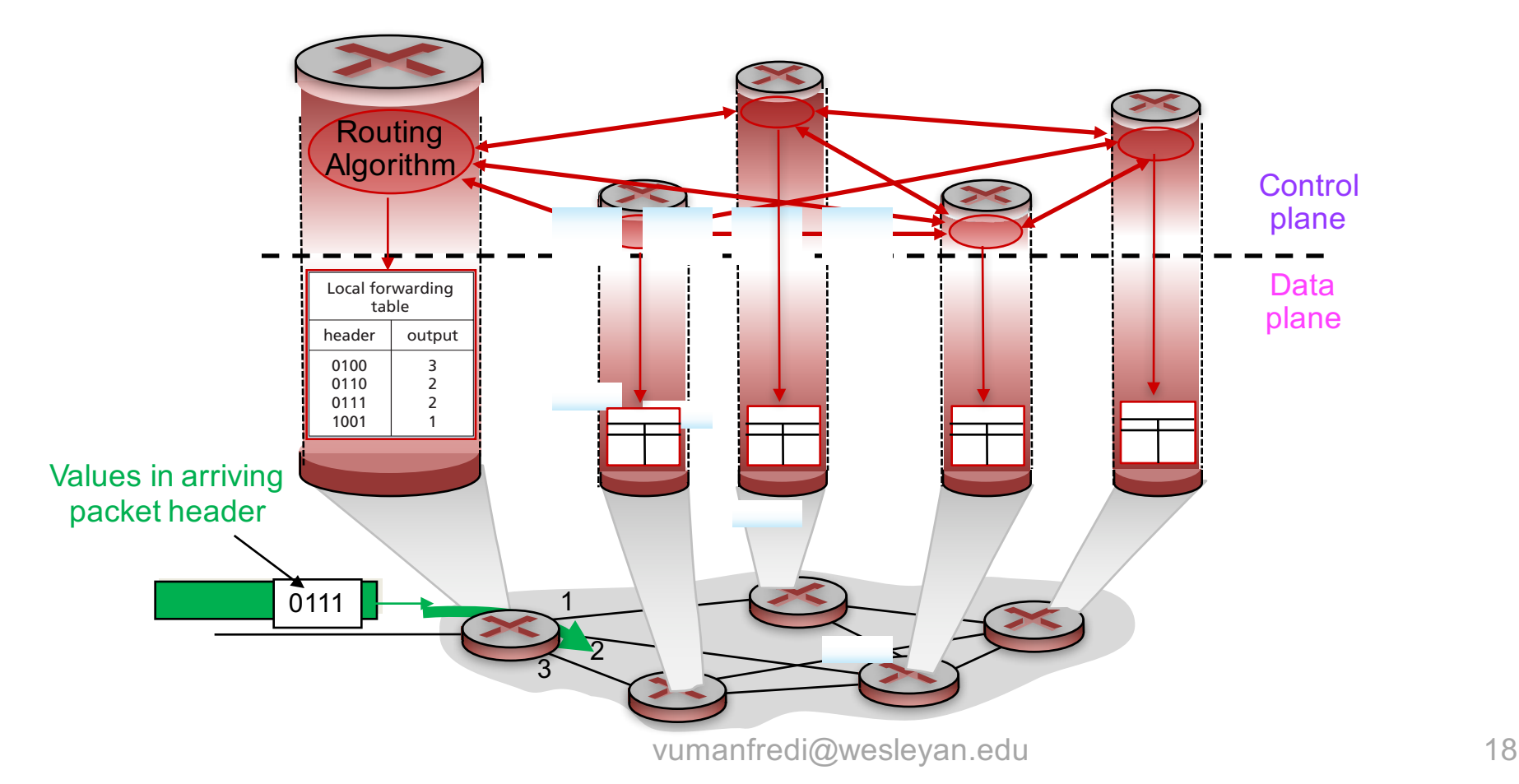

## Approach 2: logically centralized control plane

### A distinct (typically remote) controller interacts with local control agents (CAs)

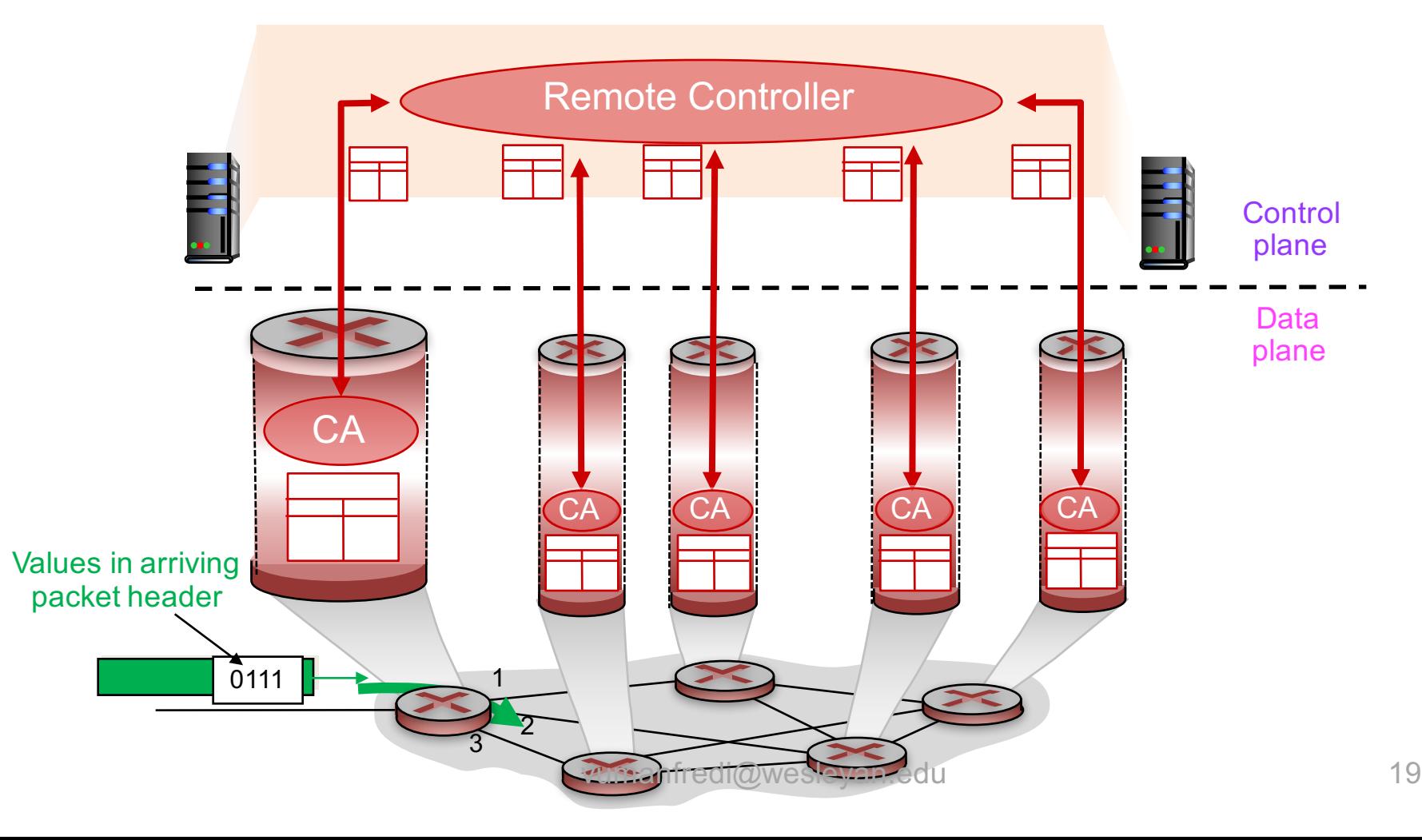

## Network layer service model

Q: What service model does network layer provide to transport layer for moving packets from sender to receiver?

### Example services

- individual packets
	- guaranteed delivery
	- guaranteed delivery with less than 40 ms delay

#### – flow of packets

- in-order packet delivery
- guaranteed minimum bandwidth to flow
- restrictions on changes in inter-packet spacing

## **Network layer service models**

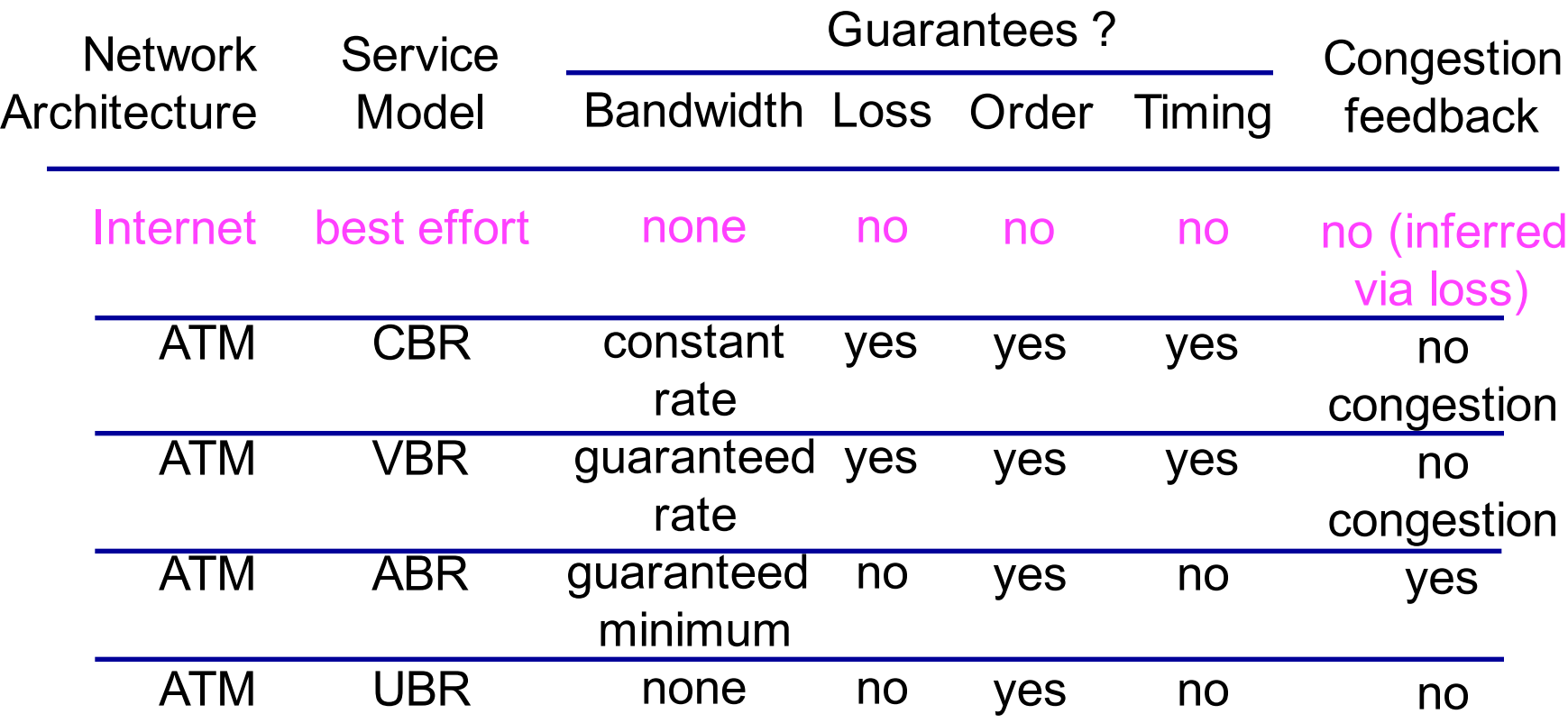

ATM: Asynchronous Transfer Mode e.g., used in public switched telephone network

vumanfredi@wesleyan.edu 21

# **Network Layer WHAT'S INSIDE A ROUTER?**

## What does a router need to do?

Run routing protocols (control) and store and forward pkts (data)

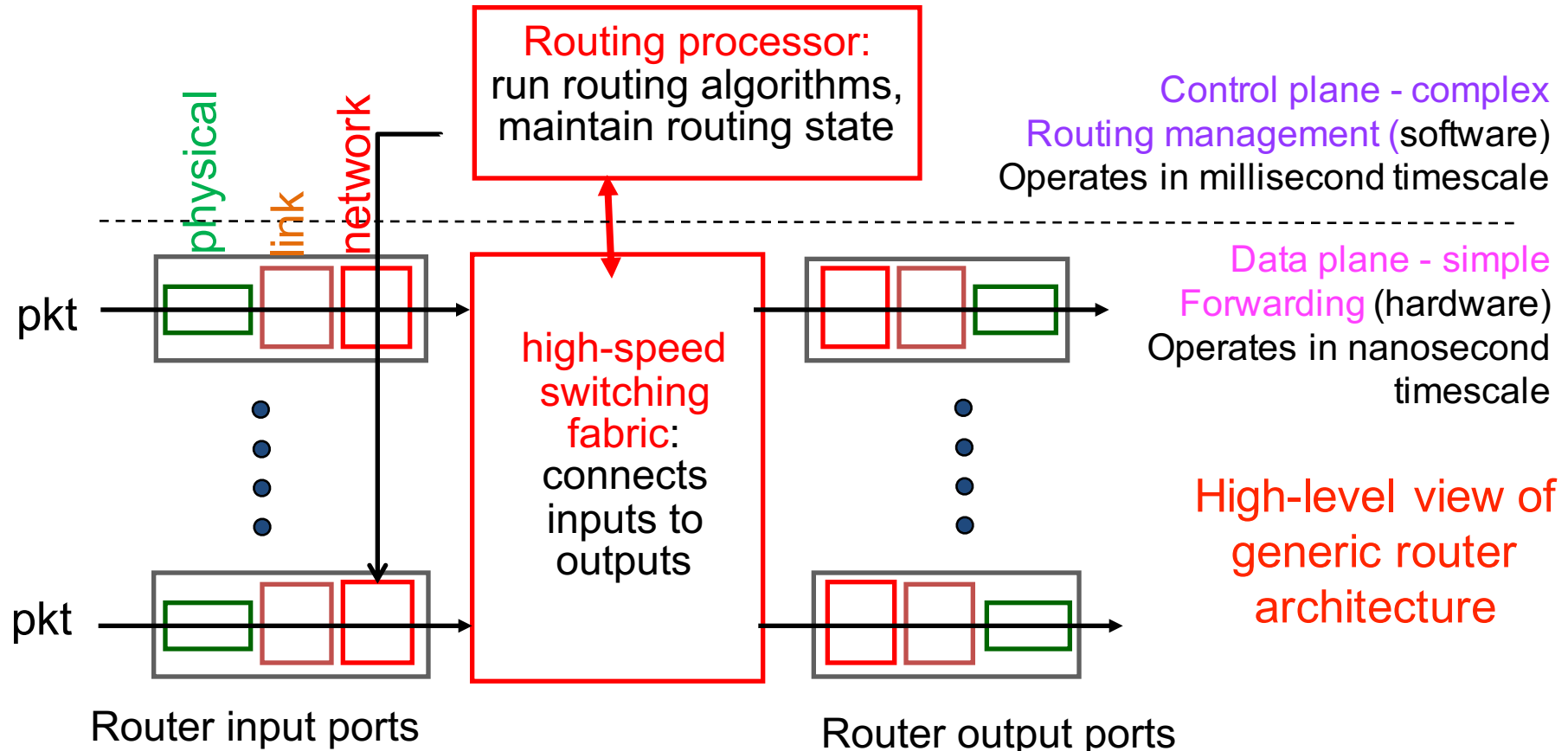

## Input port functions

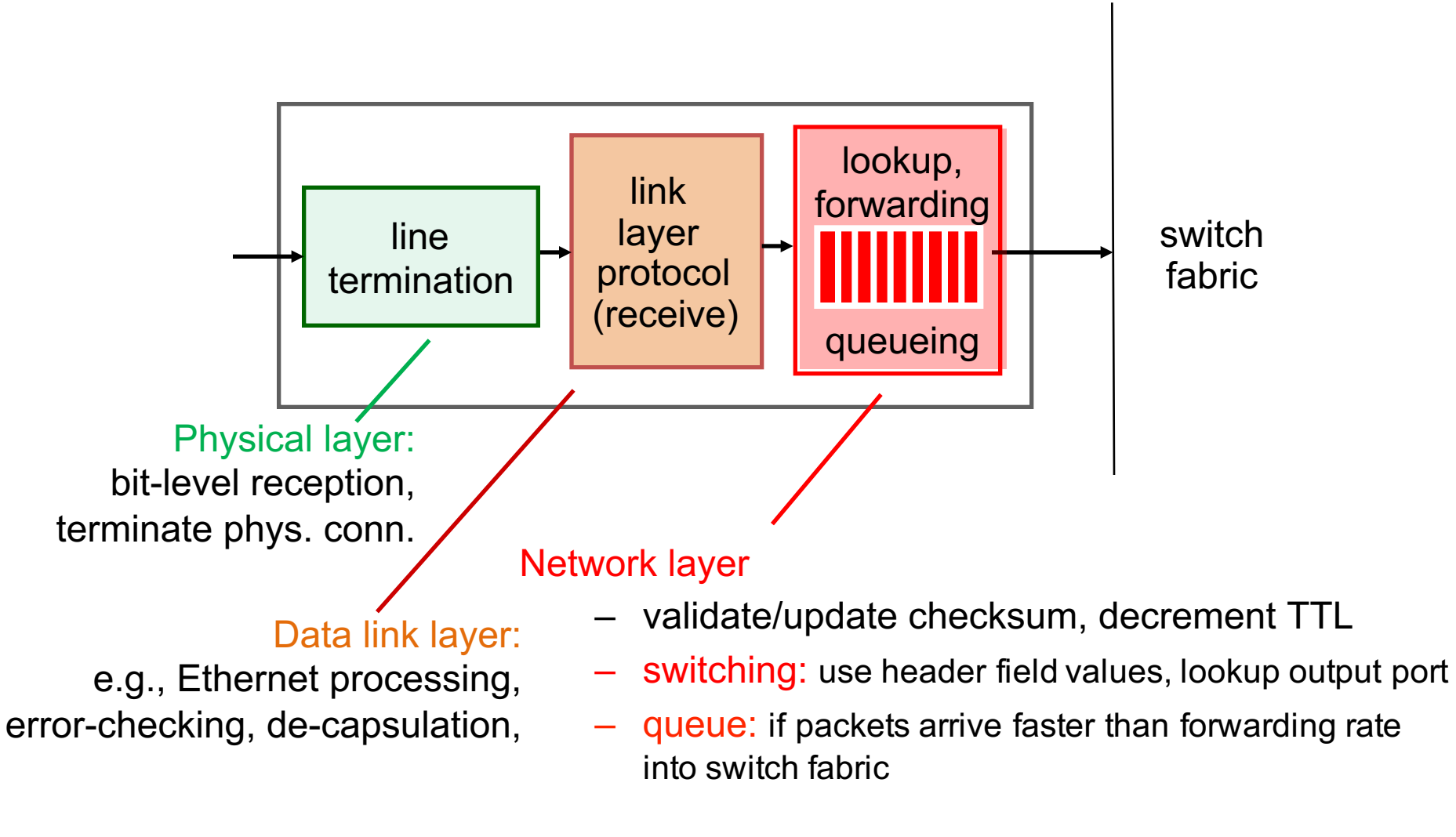

## **Switching fabrics**

### Transfer packet

– from input buffer to appropriate output buffer

### Switching rate

- rate at which packets can be transferred from inputs to outputs
- N inputs: switching rate  $= N \times$  line rate desirable

### 3 types of switching fabrics

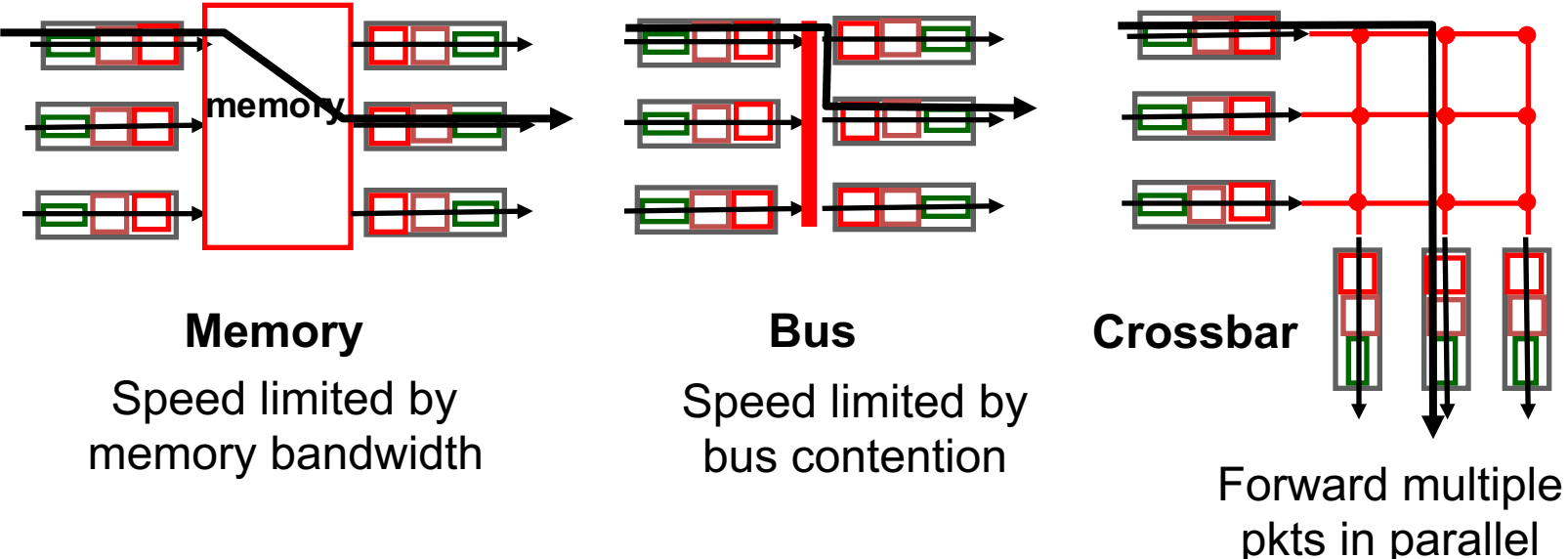

25

## Contention at input ports

#### If switching fabric slower than input ports combined

- queueing may occur at input queues
- queueing delay and loss due to input buffer overflow!

#### Head-of-the-Line (HOL) blocking

– queued pkt at front of queue prevents others from moving forward

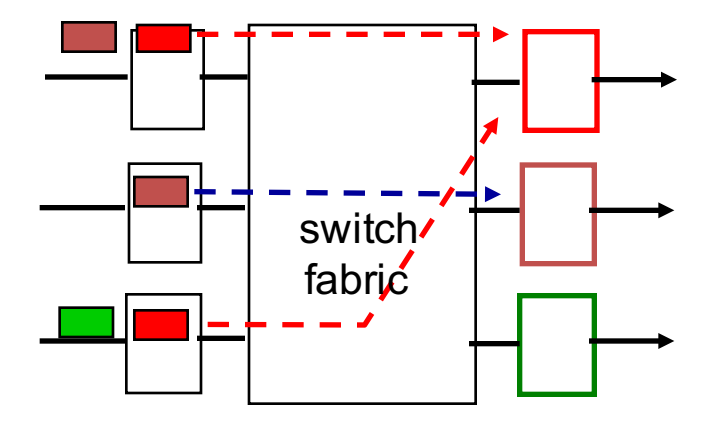

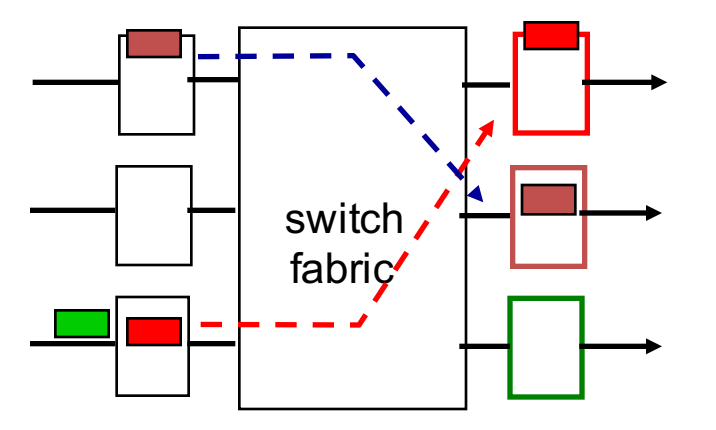

Output port contention: only one red packet can be transferred. Lower red packet is blocked

One packet time later: green packet experiences HOL blocking

## Contention at output ports

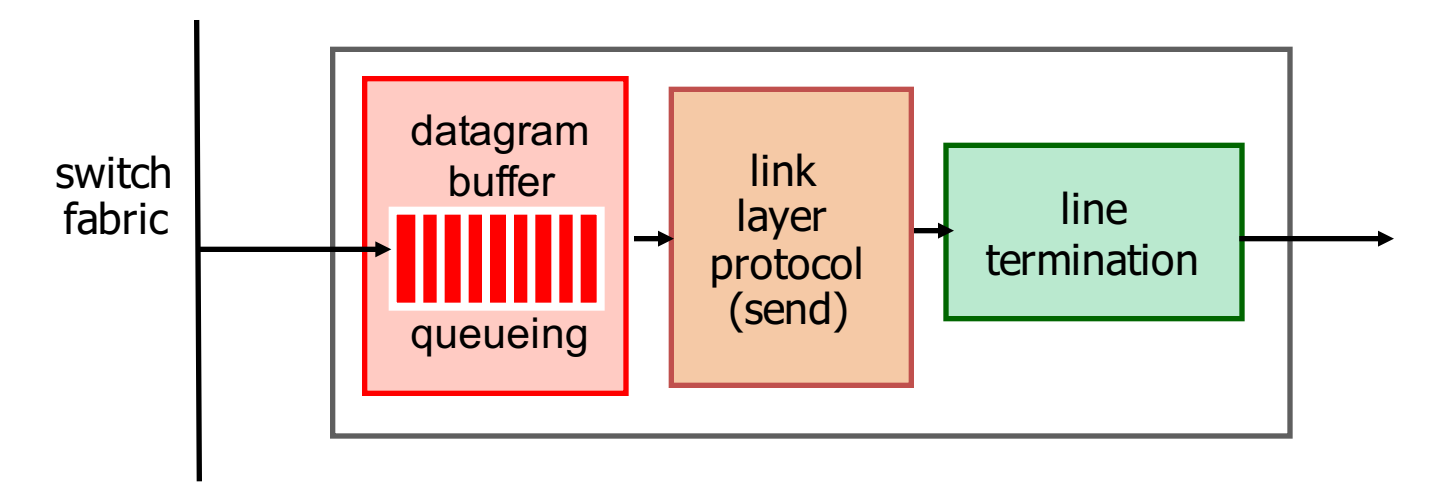

### **Buffering**

- when packets arrive from fabric faster than transmission rate
- packet loss: due to congestion, lack of buffers

### **Scheduling**

- chooses next among queued packets to transmit on link
- net neutrality: who gets best performance

## **Scheduling mechanisms**

### FIFO (first in first out)

– send in order of arrival to queue

### **Priority**

- queue (waiting area) packet packet **LITTING CONFORM** packet<br>arrivals queue link departure link departures (server)
- multiple classes, with different priorities (e.g., based on hdr info)
	- send highest priority queued packet

### Round robin scheduling

- multiple classes, cyclically scan class queues
	- send one packet from each class (if available)

### Weighted fair queueing

- generalized round robin
	- each class gets weighted amount of service in each cycle

### In practice: hardware queues use FIFO, need software to do priority

# **Network Layer INTERNET PROTOCOL**

## Internet Protocol (IP)

### **THE** network layer protocol of the Internet

- protocol your device **must** implement to run on Internet
- RFC published ~1980
- Provides
	- best effort service
		- to get pkts from one end host to another across many interconnected networks using dst IP address in IP hdr
	- addressing
		- format and usage of addresses
	- fragmentation
		- e.g., if pkt size exceeds Ethernet MTU of 1500 bytes
	- some error detection
- Q: what does IP not provide?
	- QoS, reliability, ordering, persistent state for e2e flows, connections,